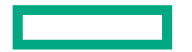

**Hewlett Packard Enterprise** 

# **Spatial Sharing of GPU with Parsl**

### Aditya Dhakal ([aditya.dhakal@hpe.com](mailto:aditya.dhakal@hpe.com)) Research Scientist, Hewlett Packard Labs

*Collaborators:*

Philipp Raith<sup>1</sup>, Logan Ward<sup>2</sup>, Rolando P. Hong Enriquez<sup>1</sup>, Gourav Rattihalli<sup>1</sup>, Kyle Chard<sup>3</sup>, Ian Foster<sup>2</sup> and Dejan Milojicic<sup>1</sup>

1 Hewlett Packard Enterprise 2 Argonne National Laboratory 3 University of Chicago

- •Parts of applications/workflows do not fully utilize available GPU compute **Low GPU Utilization of Some Applicatic**<br>
• Parts of applications/workflows do not fully utilize<br>
available GPU compute<br>  $\frac{2}{3}$ <br>
• available GPU compute
- Many constituent kernels of a workflow are small and/or memory bound
- •We show different LLaMa versions do not improve inference time when the GPU
- •We also saw some image classification models (convolutional DNNs) have few kernels that utilize a lot of compute

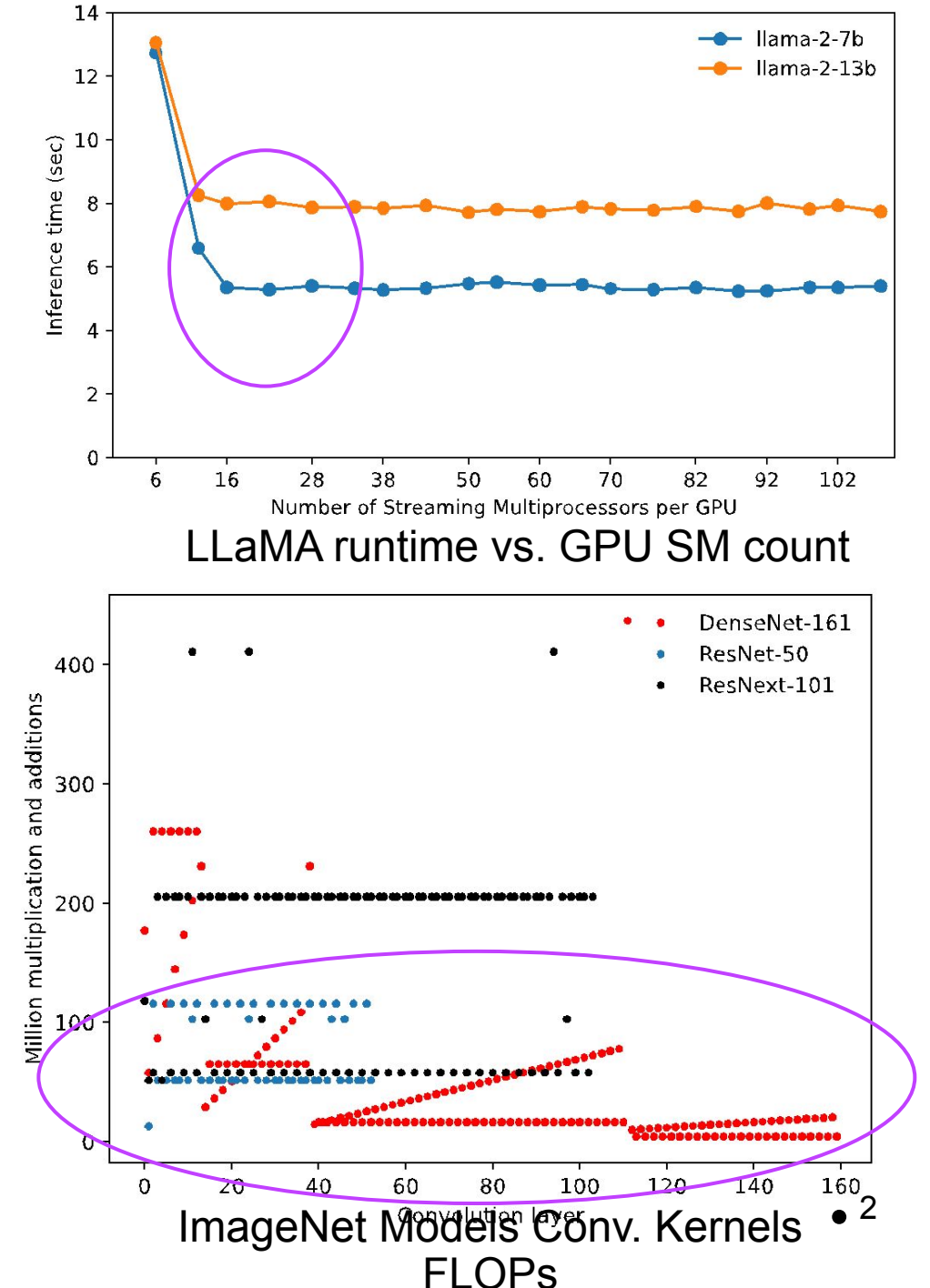

#### **Multiplexing the GPUs**

- •A solution to low GPU utilization is to run multiple things in GPU concurrently
	- Providing entire GPU for a single function is not cost-effective
- NVIDIA GPUs have Multi-process Service (MPS) and Multi-Instance GPUs (MIGs) that lets user spatially share GPUs
	- MPS allows user to fix maximum number of streaming multiprocessors a process can use
		- –Users can choose GPU percentage metric (e.g. 50% of V100 means process will get 40 SMs)
	- MIG creates pre-defined smaller instances of a GPU and provide isolation for multiple process to utilize GPU
	- Other GPU vendors also provide multiplexing solution

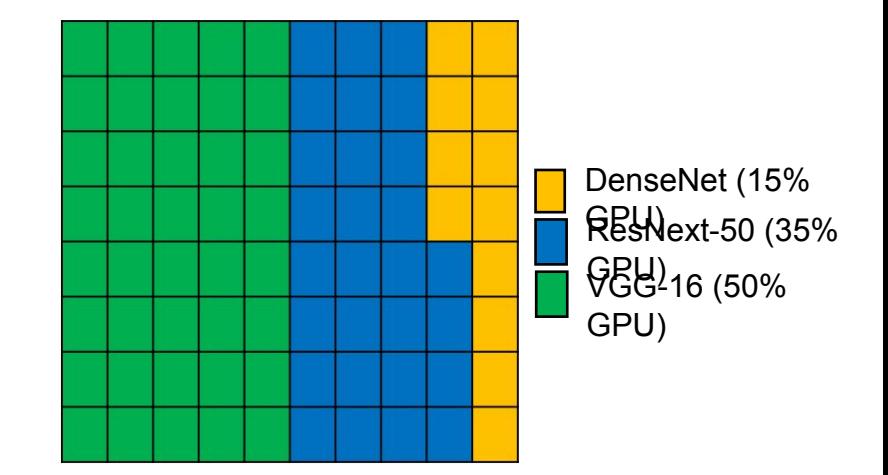

An example of MPS dividing GPU SMs

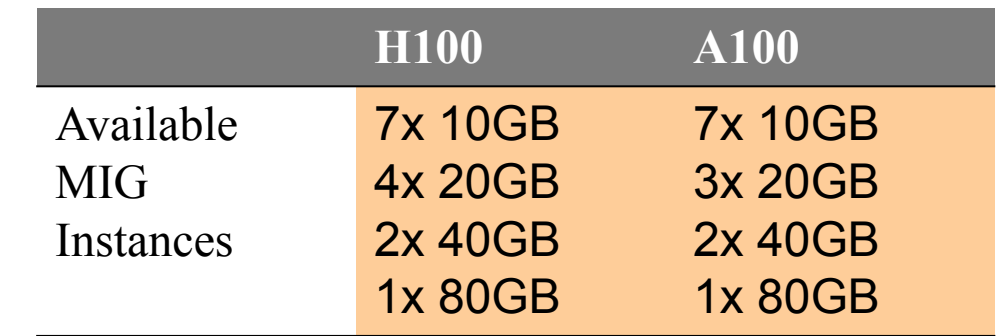

#### **GPU Multiplexing in Parsl (MPS)**

- •Parsl offers an easy way to insert the environmental variable required for multiplexing the NVIDIA GPUs
- •We modified the *HighThroughputExecutor* to start the functions with desired GPU  $percentag$   $\#$  Highthroughput executor with GPU percentage example HighThroughputExecutor( address='localhost', GPU ID  $label="right"$ ,  $available\_accelerators=[1,2,4,0,0]$ Correspondin gpu\_percentage= $[50, 25, 30, 40, 40]$ g ), GPU%

• The GPU percentage are enforced by populating the CUDA\_MPS\_ACTIVE\_THREAD\_PERCENTAGE environment variable for the target function  $\bullet$ <sup>4</sup>

#### **GPU Multiplexing in Parsl (MIG)**

- •An application can be launched in a particular MIG but updating the CUDA\_VISIBLE\_DEVICES=MIG-ID
- A code snipped for *HighThroughputExecutors* show how to put the MIG ID

```
address='localhost',
    label="gpu",
    available_accelerators=[MIG-1-UUID,
   MIG-2-UUID, MIG-3-UUID],
),
```
#### **Performance LLaMA2 Setup**

- 1 NVIDIA A100 GPU with 80 GB memory • CUDA 11.8
- •Experiment: Text completion with LLaMA2 (7 billion parameter version)
- Total Task: 100 text completion
- •When multiple LLaMA2 processes were running, each process got fraction of 100 text completion task
- 60% lower task completion time
- •Still 40% lower latency than default timesharing method

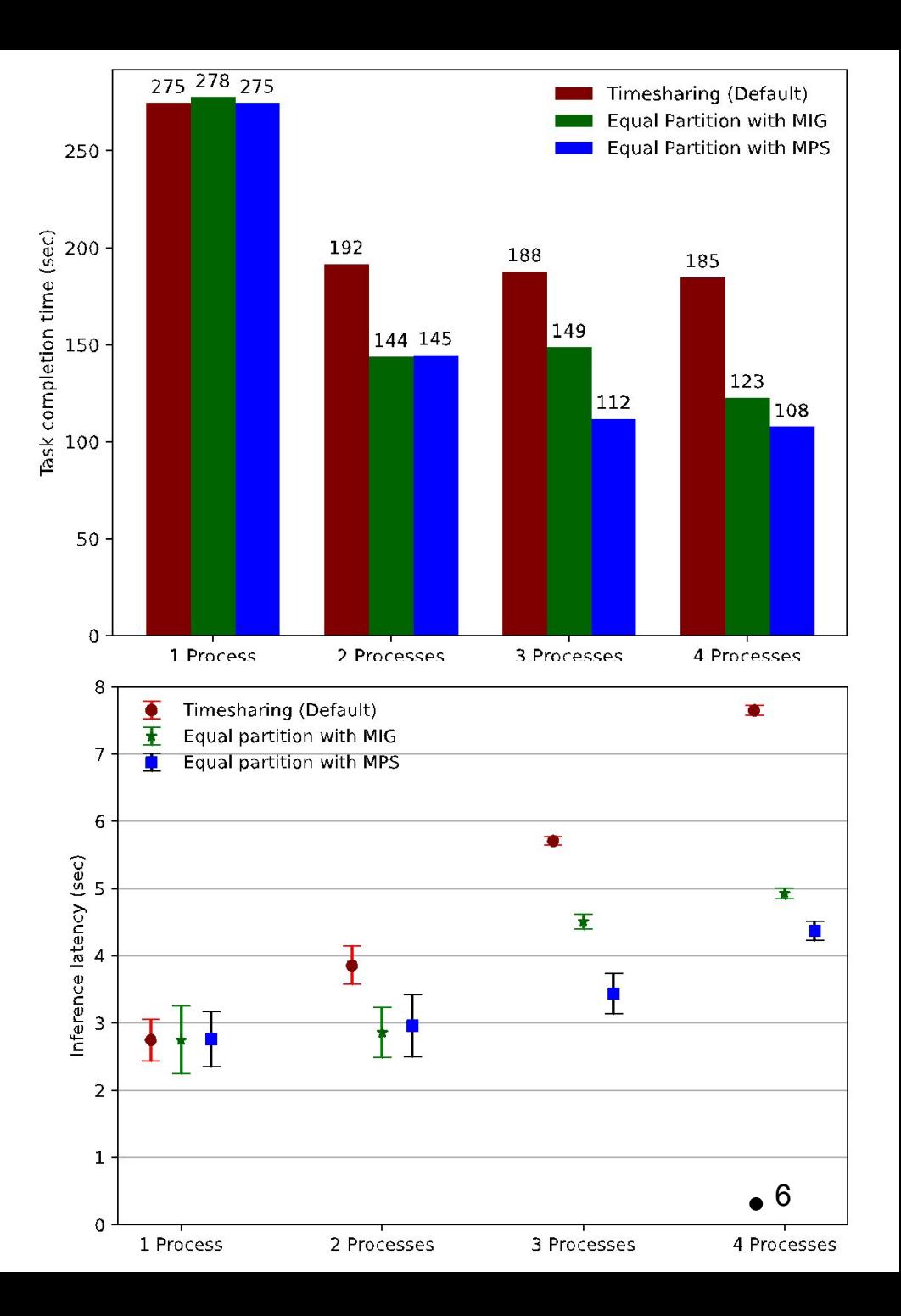

#### **Next Steps**

- •While environment variable is a simple fix to assign GPU resources to a function, it is not dynamic.
	- Getting a dynamic input from scheduler specifying the GPU% to use
- Changing GPU percentage and MIG attributes is onerous. It requires restarting the processes that are accessing the GPU
	- DNN models with huge weights and parameters are a challenge when changing GPU%
- •Implementation beyond single compute node
- Multiplexing where pipelining makes more sense than concurrent execution (e.g. Molecular dynamics workflow)
- Multiplexing strategy

## **Thank you**

aditya.dhakal@hpe.com

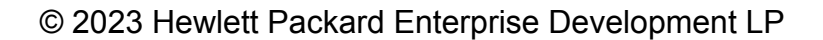